## *Проверить, является ли массив возрастающим или убывающим или немонотонным ПО ХОДУ ДЕЛА*

void nemono\_vosrost\_ubiv\_2(int mass[], int length)

```
{
     int i;
    int j=0;
    for(i=0; i<length-1; i++) {
          if(mass[i]<mass[i+1])
\{ \cdot \cdot \cdot \cdot \cdot \cdot \cdot \cdot \cdot \cdot \cdot \cdot \cdot \cdot \cdot \cdot \cdot \cdot \cdot \cdot \cdot \cdot \cdot \cdot \cdot \cdot \cdot \cdot \cdot \cdot \cdot \cdot \cdot \cdot \cdot \cdot 
                if(i == -1)\{ \{ \}j=0;
                       break;
 }
                j=1; }
           else if(mass[i]>mass[i+1])
\{ \cdot \cdot \cdot \cdot \cdot \cdot \cdot \cdot \cdot \cdot \cdot \cdot \cdot \cdot \cdot \cdot \cdot \cdot \cdot \cdot \cdot \cdot \cdot \cdot \cdot \cdot \cdot \cdot \cdot \cdot \cdot \cdot \cdot \cdot \cdot \cdot 
                if(j==1)\{ \{ \}j=0;
                       break;
 }
                j=-1; }
 }
    if(j==1) {
           printf("vosrost");
 }
    else if(j==-1) {
           printf("ubiv");
 }
    else if(j==0)
 {
           printf("nemonoton");
```
 } }

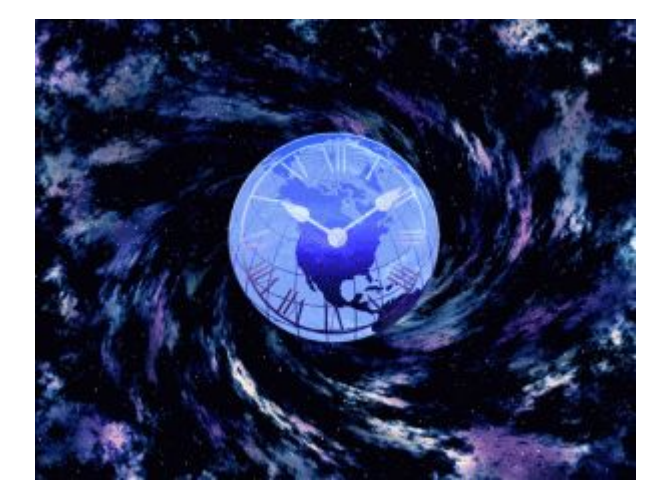